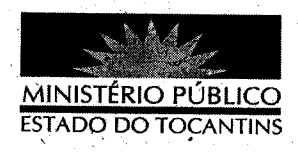

## **PORTARIA Nº 041/2013**

A PROCURADORA GERAL DE JUSTIÇA DO ESTADO DO TOCANTINS, no uso de suas atribuições legais,

## RESOLVE:

DESIGNAR a Promotora de Justiça STERLANE DE CASTRO FERREIRA para, no dia 16 de janeiro de 2013, atuar nas audiências da Promotoria de Justiça de Tocantínia.

## PUBLIQUE-SE. CUMPRA-SE.

PROCURADORIA GERAL DE JUSTIÇA DO ESTADO DO TOCANTINS, em Palmas, 15 de janeiro de 2013.

VERA NILVA ALVARES ROCHA LIRA<br>Procuradora Geralde Justiça